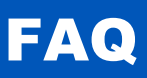

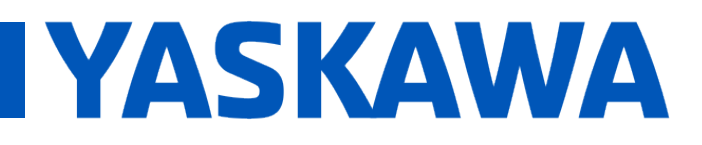

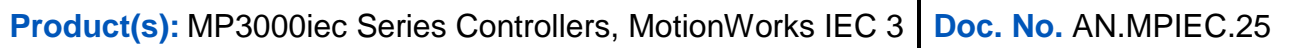

### **Overview**

When users try to add or modify a CYCLIC task interval to a value faster than the Mechatrolink-III communication cycle, the result will be the error shown below:

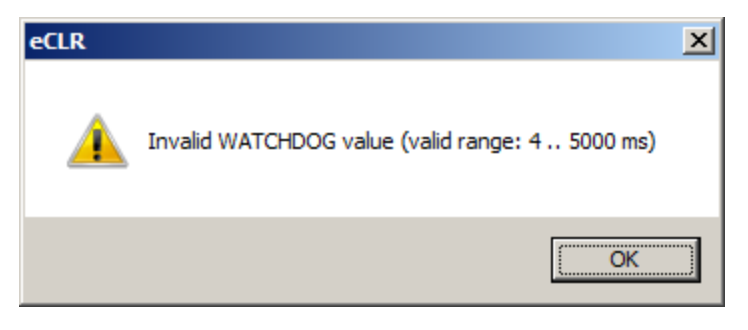

**Figure 1: eCLR error for invalid watchdog value.**

The Mechatrolink Communication Cycle is the fastest interval that a PLC CYCLIC task can execute. In the example below, the Mechatrolink-III communication cycle is set to 4 mSec, the Fast Task setting of any multiple of 4 mSec is allowed.

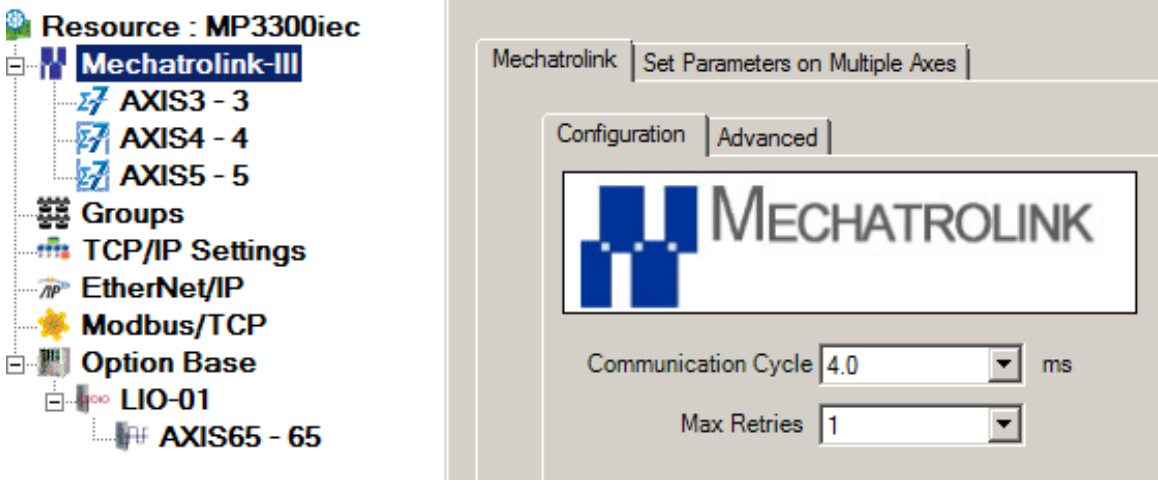

**Figure 2: Mechatrolink-III update rate**

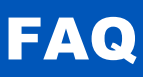

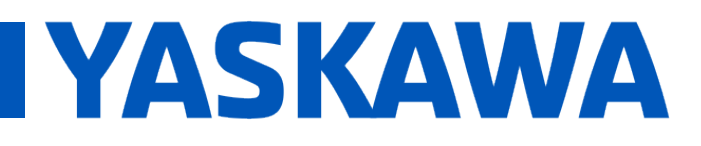

**Product(s):** MP3000iec Series Controllers, MotionWorks IEC 3 **Doc. No. AN.MPIEC.25** 

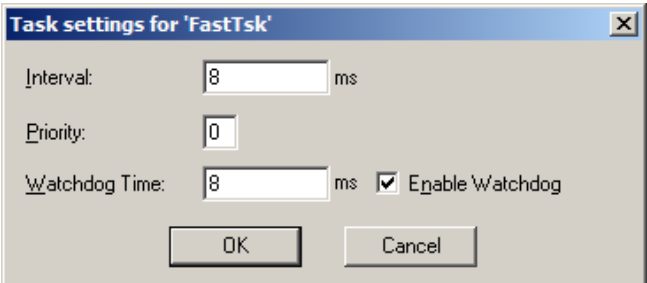

**Figure 3: Fast task initial setting.**

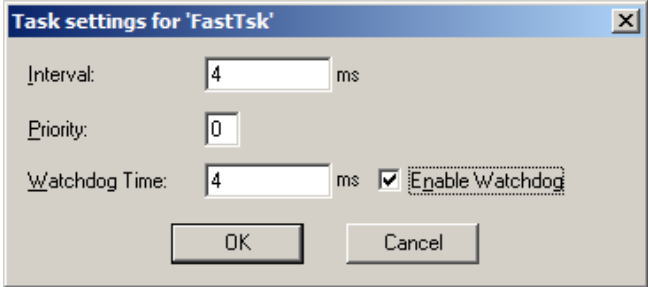

**Figure 4: Fast task setting changed.**

However, the Fast task **CANNOT** be set to 2 msec, since this is faster than the Mechatrolink-III communication cycle.

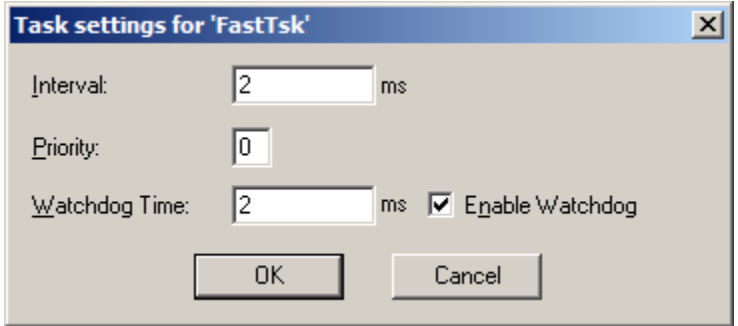

**Figure 5: Fast task setting of 2 msec.**

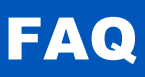

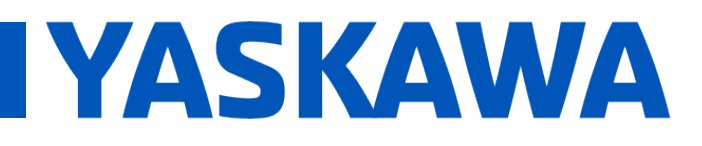

**Product(s):** MP3000iec Series Controllers, MotionWorks IEC 3 **Doc. No. AN.MPIEC.25** 

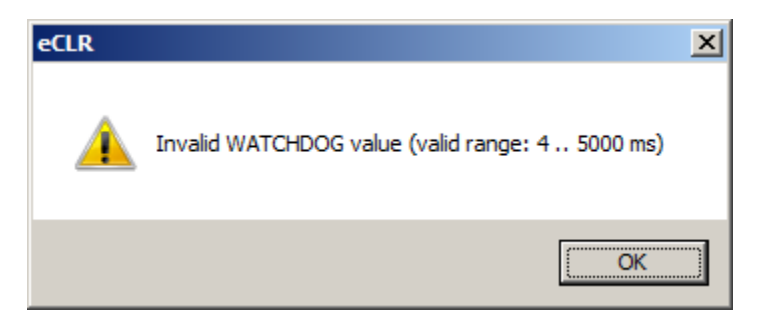

**Figure 6: eCLR error for invalid watchdog value.**

#### **Table 1: Allowable settings.**

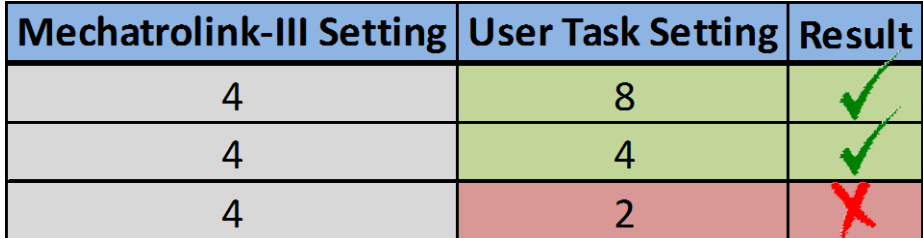

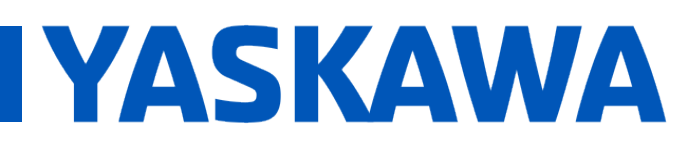

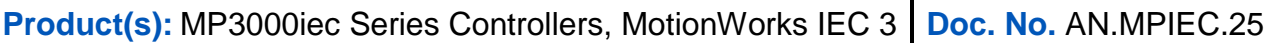

### **Implementation**

Assuming it is necessary for the application to operate at a faster update interval and the MPiec has sufficient CPU capability to operate all the axes on the system at a faster interval, use the following steps to remedy the Minimum Task Interval error:

- 1. Open Hardware Configuration and go online with the MPiec Controller.
- 2. Change the Mechatrolink-III update rate (Example: 2 msec.)

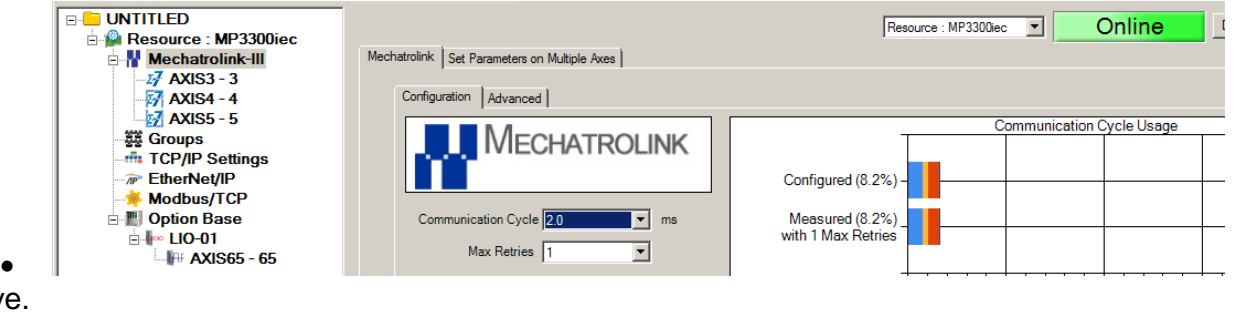

3. Save.

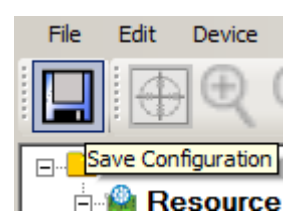

- $\bullet$ 4. Reboot the MPiec controller.
- 5. In MotionWorks IEC 3 Pro, connect to the controller by clicking on the Project Control Dialog

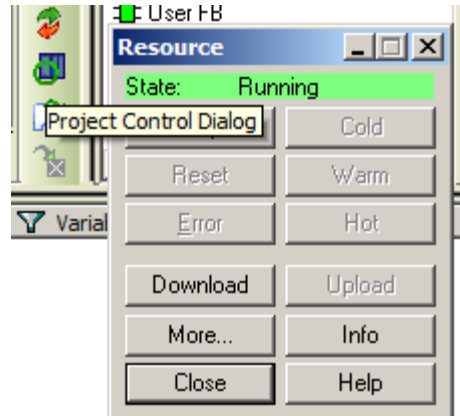

- $\bullet$ 6. Now change the FastTsk interval and watchdog time.
	- Example: 2 msec.

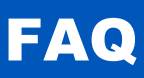

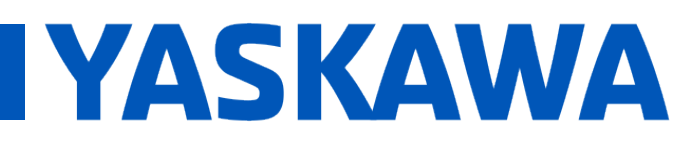

**Product(s):** MP3000iec Series Controllers, MotionWorks IEC 3 | Doc. No. AN.MPIEC.25

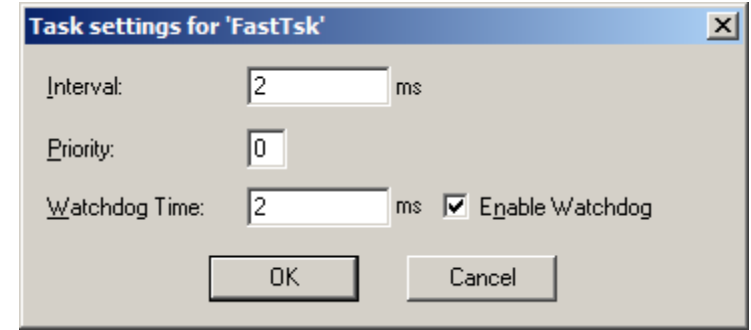

- $\bullet$ 7. Repeat step 6 by verifying the new minimum task interval by typing in '1' mSec.
	- Notice the message changes to the minimum task number.

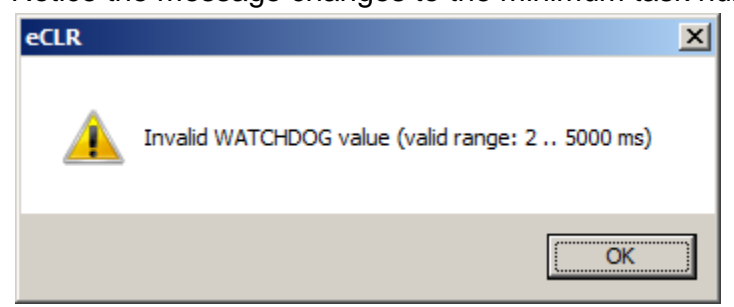

Key Note: Opening the "Project Control Dialog" updates the minimum task interval setting to the Mechatrolink Communication cycle.

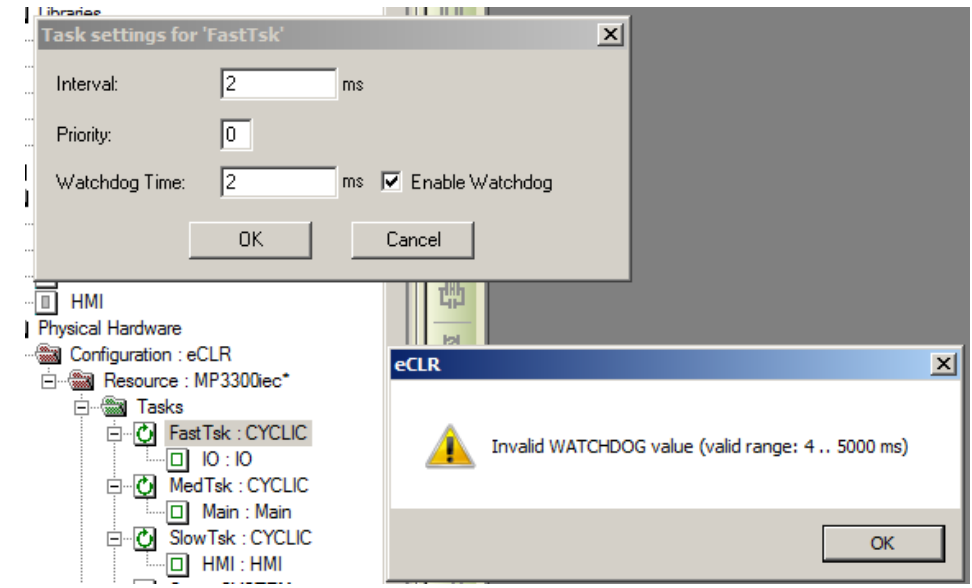

 $\bullet$ 

 $\bullet$